# **专题:区间信息维护与查询——分块**

### 一、分块原理

树状数组和线段树虽然非常方便,但维护的信息必须满足信息合并特性(如:区间可 加、可减),若不满足此特性,则不可以使用树状数组和线段树。分块算法可以维护一些线 段树维护不了的内容,它其实就是优化过后的暴力算法。分块可以解决几乎所有区间更新 和区间查询问题,但效率相对于线段树等数据结构要差一些。

分块算法是将所有数据都分为若干块,维护块内信息,使得块内查询为 O(1)时间,而 总询问可被看作若干块询问的总和。

分块算法将长度为 n 的序列分成若干块, 每一块都有 k 个元素, 最后一块可能少于 k 个元素。为了使时间复杂度均摊,通常将块的大小设为  $k = \sqrt{n}$ , 用 pos[i] 表示第 i 个 位置所属的块,对每个块都进行信息维护。分块可以解决以下问题。

- 单点更新: 一般先将对应块的懒标记下传,再暴力更新块的状态,时间复杂度为  $O(\sqrt{n})$ .
- 区间更新, 若区间更新横跨若干块, 则只需对完全覆盖的块打上懒标记, 最多需 要修改两端的两个块,对两端剩余的部分暴力更新块的状态。每次更新都最多遍  $\overline{E}$ √ $\overline{n}$ 个块,遍历每个块的时间复杂度都是 O(1),两端的两个块暴力更新√ $\overline{n}$ 次, 总的时间复杂度是 $O(\sqrt{n})$ 。
- 区间杳询: 和区间更新类似, 对中间跨过的整个块直接利用块存储的信息统计答 案, 对两端剩余的部分可以暴力扫描统计。时间复杂度和区间修改一样, 也是  $O(\sqrt{n})$ 。

将整个段分成多个块后进行修改或查询时,对完全覆盖的块直接进行修改,像线 段树一样标记或累加;对两端剩余的部分讲行暴力修改。分块算法遵循"大段维护、 局部朴素"的原则。

1.预处理

(1)将序列分块,然后将每个块都标记左右端点 L[i]和 R[i],对最后一块需要 特别处理。n=10,  $t = \sqrt{n} = 3$ , 每3个元素为一块, 一共分为4块, 最后一块只有一 个元素。

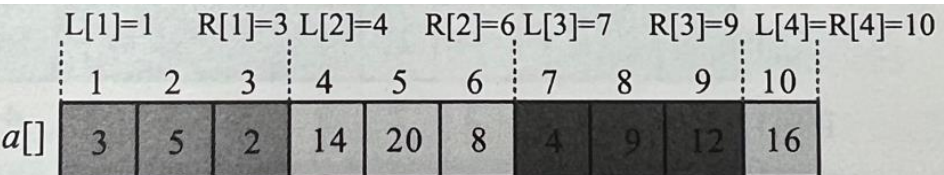

算法代码:

```
t = s art (n*1, 0):
int num=n/t;
if(n%t) num++;for(int i=1:i\leq num:i++){
    L[i] = (i-1)*t+1; //每一块的左端点
    R[i] = i * t; //每一块的右端点
}
R[num]=n:
```
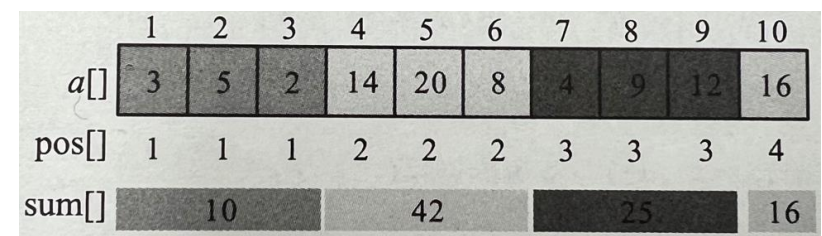

(2)用 pos[]标记每个元素所属的块,用 sum[] 累加每一块的和值。

## 算法代码:

```
for(int i=1:i\leqnum:i++)for(int i=L[i];i\leq R[i];i^{++})
  {
      pos[j]=i; //表示属于哪个块
      sum[i]+=a[j] ; //计算每块的和值
  }
```
### 2.区间更新

区间更新,例如将[l,r]区间的元素都加上 d。

 $(1)$  求  $1$  和 r 所属的块, p=pos[1], q=pos[r]。

(2)若属于同一块(p=q),则对该区间的元素进行暴力修改,同时更新该块的和值。

(3)若不属于同一块, 则对中间完全覆盖的块打上懒标记,add[i]+=d,对首尾两端 的元素进行暴力修改。

进行暴力修改。

例如,将[3,8]区间的元素都加上 5,操作过程:

①读取 3 和 8 所属的块 p=pos[3]=1,q=pos[8]=3,不属于同一块,中间的完整块[p+1, q-1]为第 2 块, 为该块打上懒标记 add[2] +=5;

②对首尾两端的元素(下标 3、7、8)进行暴力修改,并修改和值。

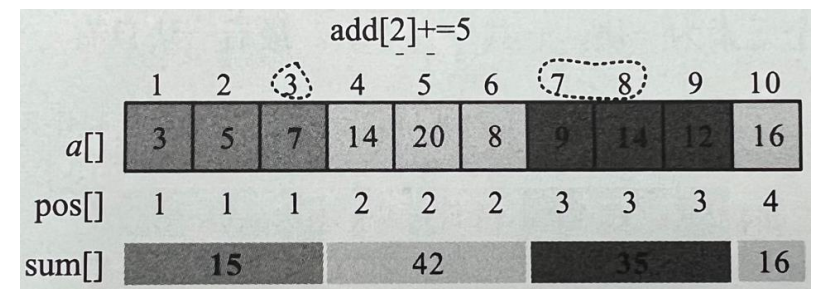

```
算法代码:
```

```
void change(int l,int r,long long d) //[l,r]区间的元素加 d
{
   int p = pos[1], q = pos[r]; //读取所属的块
   if(p == q) //在同一块中
   {
       for (int i=1:i<=r:i++) //暴力修改
          a[i]+=d:
      sum[p] +=d*(r-1+1); //修改和值
   }
   else
   {
      for(int i=p+1:i<=q-1:i++) //对中间完全覆盖的块打懒标记
          add[i]+=d:
      for(int i=l;i<=R[p];i++) //左端暴力修改
          a[i]+=d:
      sum[p]+=d*(R[p]-1+1); //修改和值
      for(int i=L[a]:i<=r:i++) //右端暴力修改
          a[i]+=d;sum[q]+=d*(r-L[q]+1); //修改和值
   }
}
```
### 3.区间查询

区间查询,例如查询[l,r]区间的元素和值。

 $(1)$  求  $1$  和 r 的所属块, p=pos[1], q=pos[r]。

(2)若属于同一块(p=q),则对该区间的元素进行暴力累加,然后加上懒标记上的值。

(3)若不属于同一块,则对中间完全覆盖的块累加 sum[] 值和懒标记上的值,然后对 首尾两端暴力累加元素值及懒标记值。

例如, 查询[2,7]区间的元素和值,操作过程:

①读 p=pos[2]=1,q=pos[7]=3,不属于同一块,则中间的完整块[p+1,q-1]为第 2 块, ans+=sum[2]+add[2] $\times$ (R[2]-L[2]+1)=42+5 $\times$ 3=57;

②对首尾两端的元素暴力累加元素值及懒标记值。此时懒标记 add[1]=add[3]=0, ans+=5+7+add $[1] \times (3-2+1)+9+$ add $[3] \times (7-7+1)=78$ .

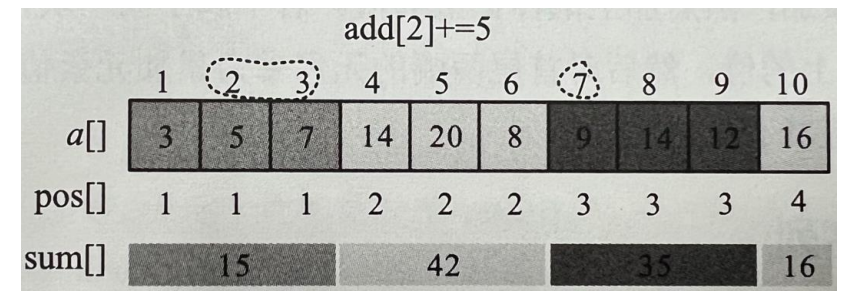

```
算法代码:
```
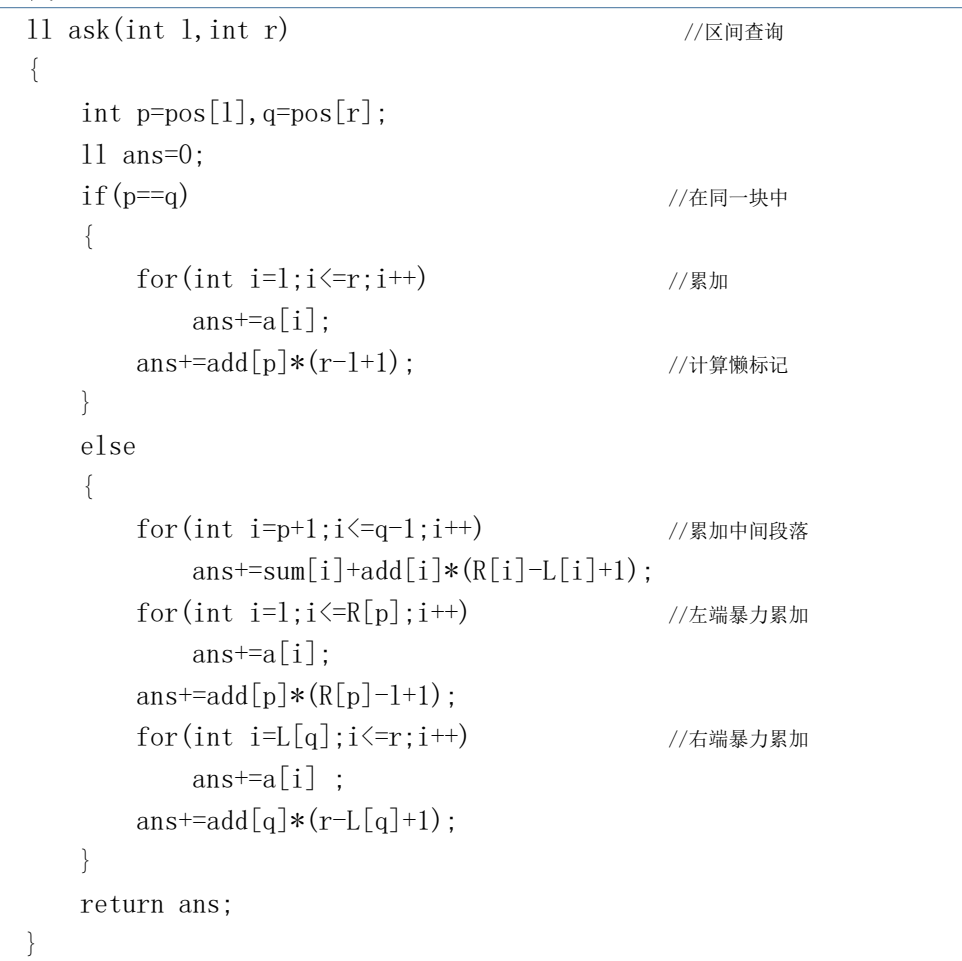

## **例题 1:简单的整数问题(POJ3468)**

### 【题目描述】

有 N 个整数, A1, A2, …, AN, 你需要对其进行两种类型的操作—— 第一种类型的操作是:对给定区间中的每个数字都添加一个给定的数字。 第二种类型的操作是:查询给定区间中所有数字的总和。

### 【输入格式】

第1行包含两个整数 N 和 Q ( $1 \le N$ ,  $Q \le 10^5$ )。

第 2 行包含 N 个整数,为 A<sub>1</sub>, A<sub>2</sub>, …, A<sub>N</sub>, 的初始值 (-10<sup>9</sup>  $\leqslant$  A<sub>i</sub>  $\leqslant$  10<sup>9</sup>)。

接下来有 Q 行, 每行表示一个操作: "C a b c"表示将 Aa, Aa+1, …, Ab中每一个数字都加 c  $(-10^4 \leq c \leq 10^4)$ ; "Q a b"表示查询 A<sub>a</sub>, A<sub>a+1</sub>, …, A<sub>b</sub>中所有数字的总和。

#### 【输出格式】

对每个查询,都单行输出区间和的值。

【输入输出样例】

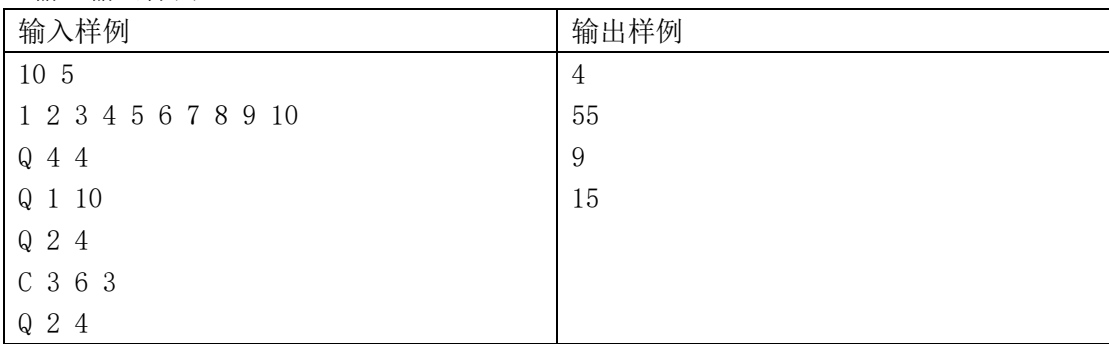

### 【提示】

答案可能超过 32 位整数的范围。

【参考代码】

#include<cstdio> #include<algorithm> #include<cmath> #define ll long long #define N 100010 using namespace std;

11  $a[N]$ , sum[N],  $add[N]$ : int  $L[N], R[N], d;$ int pos[N]; int  $n, m, t, l, r$ ; char op[3];

```
void build()
{
    t = \sqrt{\text{sqrt}(\text{n} \cdot \text{ln} 1.0)}; //注意没有 sqrt(int), 但是返回值可以为 int
                    //选择 G++提交,否则 int 型做参数会提示编译问题
     int num=n/t;
    if(n\%t) num++;for(int i=1:i\leqnum:i++)
    {
        L[i] = (i-1) * t + 1; //每块的左右
        R[i]=i*t; }
    R[num]=n;for(int i=1; i \leq num; i++)for (int j=L[i];j\leq R[i];j^{++})
        {
            pos [j]=i; //表示属于哪个块
            sum [i] +=a[j]; //计算每块和值
        }
} 
void change(int 1, int r, long long d) //区间[1,r]加上 d
{
    int p = pos[1], q = pos[r]; //读所属块
    if(p == q) //在一块中
     {
        for(int i=1;i <= r; i + +) //暴力修改
            a[i]^{+d};
        sum[p]+=d*(r-1+1); //修改和值
     }
     else
    {
         for(int i=p+1;i<=q-1;i++) //中间完全覆盖块打懒标记
            add[i]{\scriptstyle +}=d; for(int i=l;i<=R[p];i++) //左端暴力修改
            a[i]+=d;sum[p]+=d*(R[p]-1+1);
        for(int i=L[q]; i \leq r; i++) //右端暴力修改
            a[i] +=d;
        sum[q]+=d*(r-L[q]+1);
    }
}
```

```
ll query(int l,int r)
{
    int p = pos[1], q = pos[r]; ll ans=0;
    if(p == q) //在一块中
     {
        for(int i=1:i\leq r:i++) // g/m
            ans\pm=a[i];
        ans<sup>+=</sup>add<sup>[p]</sup>*(r-1+1); //计算懒标记
     }
     else
    {
        for(int i=p+1; i \leq q-1; i++) //累加中间块
            ans+=sum[i]+add[i]*(R[i]-L[i]+1);
        for(int i=1; i<=R[p]; i++) //左端暴力累加
            ans\pm a[i];
        ans+=add[p]*(R[p]-1+1);
        for(int i=L[a]:i<=r:i++) //右端暴力累加
            ans\pm=a[i];
        ans+=add[q]*(r-L[q]+1); }
    return ans;
}
int main()
{
     scanf("%d%d",&n,&m);
    for(int i=1; i \le n; i++)scanf("%lld", &a[i]);
    build();
    for(int i=1; i \leq m; i++){
         scanf("%s %d %d",op,&l,&r);
        if(op[0]=c'){
             scanf("%d",&d);
            change (1, r, d);
         }
         else
           printf("%lld\n", query(l,r));
     }
    return 0;
}
```
## **例题 2:超级马里奥(HDU4417 Super Mario)**

<https://acm.dingbacode.com/showproblem.php?pid=4417>

### 【题目描述】

马里奥是世界著名的水管工。他的"魁梧"身材和惊人的跳跃能力让我们记忆犹新。现 在可怜的公主又陷入了困境,马里奥需要拯救他的情人。我们将通往老板城堡的道路视为一 条直线(长度为 N), 在每个整数点 i 上都有一块砖, 高度为 h<sub>i</sub>。现在的问题是, 如果马里 奥能跳的最大高度是 H,他能在[L,R]区间击中多少块砖头。

### 【输入格式】

第一行是一个整数 T, 为测试数据的组数。

对于每组测试数据:

第一行包含两个整数 N 和 M (1≤N≤105, 1≤M≤105), N 是道路长度, M 是查询次数。 第二行包含 N 个整数, 表示每块砖的高度, 范围为[0,100000000]。

接下来的 M 行,每行包含三个整数 L、R、H。(0≤L≤R<N;0≤H≤100000000。) 注意: 询问中 L 和 R 是从 0 开始编号的!

### 【输出格式】

对于每组测试数据, 第一行输出"Case X:" (X 是从 1 开始的测试数据组的编号)。 接下来有 M 行,每行包含一个整数,第 i 个整数是马里奥在第 i 个查询中可以击中的砖

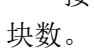

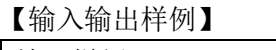

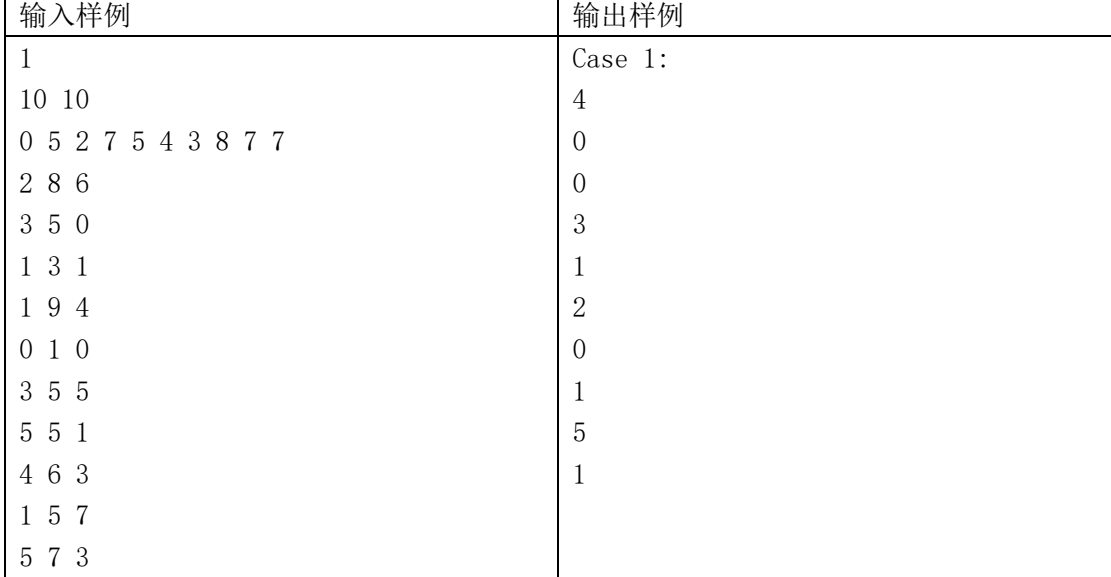

### 【题目来源】

2012 ACM/ICPC Asia Regional Hangzhou Online

【算法分析】

本题为区间查询问题,查询[l,r]区间小于或等于 h 的元素个数,可以采用分块的方法 解决。

1.算法步骤

(1)分块。划分块并对每一块进行非递减排序。在辅助数组 temp[]上排序,原数组不 变。

(2)查询。查询[l,r]区间小于或等于 h 的元素个数。

若该区间属于同一块,则暴力累加块内小于或等于 h 的元素个数。

若该区间包含多个块,则累加中间每一块小于或等于 h 的元素个数,此时可以用 upper\_bound() 函数统计,然后暴力累加左端和右端小于或等于 h 的元素个数。

2.图解分析

根据测试用例的输入数据,分块算法的求解过程如下。

 $(1)$  分块。n=10, t= $\sqrt{n}$ =3, 每 3 个元素为一块, 一共分为 4 块, 最后一块只有一个元 素。原数组 a门和每一块排序后的辅助数组 temp门如下图所示。

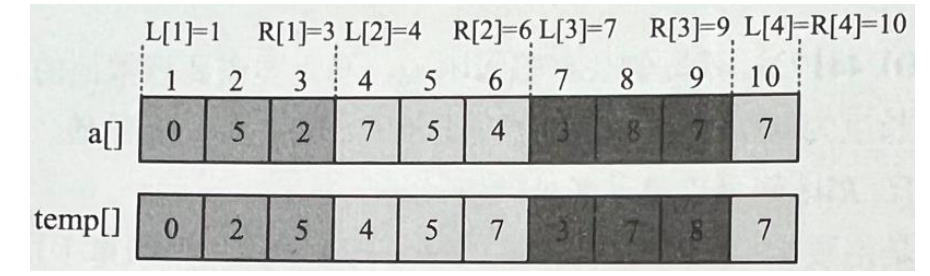

(2) 查询。194: 因为题目中的下标从 0 开始, 上图中的下标从 1 开始, 所以实际上 是查询[2,10]区间高度小于或等于 4 的元素个数。[2,10]区间跨 4 个块,左端第 1 个块没有 完全包含,需要暴力统计 a[2]、a[3]小于或等于 4 的元素。后面 3 个块是完整的块, 对完 整的块可以直接用 upper\_bound()函数在 temp 数组中统计,该函数利用有序性进行二分查 找, 效率较高。

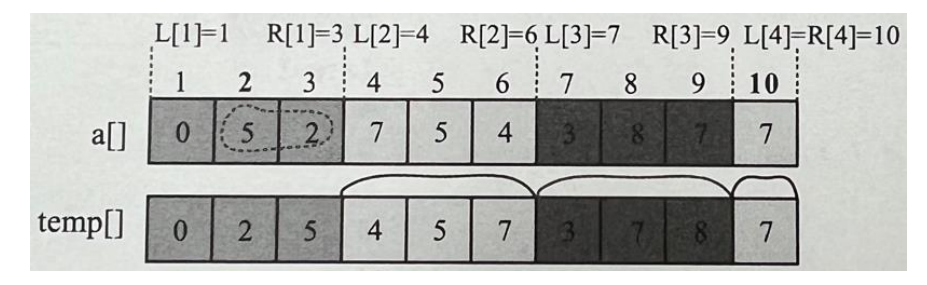

upper\_bound(begin,end,num):从数组的 begin 位置到 end-1 位置二分查找第 1 个大 于 num 的数字,若找到,则返回该数字的地址,否则返回 end。将返回的地址减去起始地址 begin,即可得到小于或等于 num 的元素个数。

#### 区别:

lower\_bound(begin,end,num): 从数组的 begin 位置到 end-1 位置二分查找第一个大 干或等于 num 的数字, 找到返回该数字的地址, 不存在则返回 end。

upper\_bound(begin,end,num): 从数组的 begin 位置到 end-1 位置二分查找第一个大 于 num 的数字,找到返回该数字的地址,不存在则返回 end。

通过返回的地址减去起始地址 begin,得到找到数字在数组中的下标。

```
【参考代码】
#include<bits/stdc++.h>
using namespace std;
const int maxn=1e5+10;
int L[maxn],R[maxn],belong[maxn];
int a[\max n], temp[maxn], n, m;
void build()
{
    int t=sqrt(n);
     int num=n/t;
    if(n%num) num++;
    for(int i=1; i\leq-num; i++)
       L[i]=(i-1)*t+1, R[i]=i*t;R[num]=n:
    for(int i=1; i \le n; i++)belong[i]=(i-1)/t+1;
    for(int i=1; i \leq num; i++)sort(temp+L[i],temp+1+R[i]); //每块排序
}
int query(int 1, int r, int h)
{
     int ans=0;
    if(belong[1]=belong[r]){
        for(int i=1; i \leq r; i++)if(a[i]\langle=h) ans++;
     }
     else
    {
        for(int i=1; i \leq R[belong[1)]; i++) //左端
            if (a[i]\langle =h) ans++;
        for(int i=belong[1]+1;i<br/>(belong[r];i++) //中间
            ans+=upper bound(temp+L[i],temp+R[i]+1,h)-temp-L[i];
        for(int i=L[belong[r]];i \leq r;i^{++}) //右端
            if(a[i]\langle=h) ans++;
     }
    return ans;
}
```

```
int main()
{
      int T;
      scanf("%d",&T);
     for(int cas=1;\cos \left( \frac{1}{\cos \left( -1 \right)} \right){
           scanf("%d%d",&n,&m);
          for(int i=1; i \le n; i++){
               \operatorname{scanf}("%d", \&a[i]);
               temp[i]=a[i]; }
           build();
          printf("Case %d:\ln", cas);
          while(m--){
                int l,r,h; 
                scanf("%d%d%d",&l,&r,&h);
               printf("%d\n", query(++1, ++r, h));
           }
      }
      return 0;
}
```
# **例题 3:蒲公英(洛谷 P 4168)**

<https://www.luogu.com.cn/problem/P4168>

【题目描述】

在乡下的小路旁种着许多蒲公英,而我们的问题正是与这些蒲公英有关。

为了简化起见,我们把所有的蒲公英看成一个长度为 n 的序列 $\{a_1, a_2, \dots, a_n\}$ , 其中  $a_i$ 为 一个正整数,表示第 i 棵蒲公英的种类编号。

而每次询问一个区间[l,r],你需要回答区间里出现次数最多的是哪种蒲公英,如果有 若干种蒲公英出现次数相同,则输出种类编号最小的那个。

注意,你的算法必须是在线的。

#### 【输入格式】

第一行有两个整数,分别表示蒲公英的数量 n 和询问次数 m。

第二行有 n 个整数, 第 i 个整数表示第 i 棵蒲公英的种类 ai。

接下来 m 行, 每行两个整数 lo和 ro, 表示一次询问。输入是加密的, 解密方法如下:  $\triangle$ 上次询问的结果为 x (如果这是第一次询问, 则 x=0), 设 l= $((l_0+x-1)$  mod n)+1,  $r=(r_0+x-1)$  mod n)+1。如果 l>r, 则交换 l 和 r。最终的询问区间为计算后的 $[1,r]$ 。

#### 【输出格式】

对于每次询问,输出一行一个整数表示答案。

【输入输出样例】

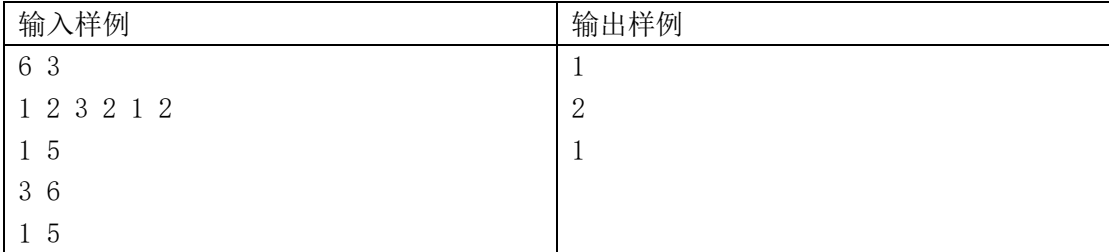

【数据规模与约定】

对于 20%的数据, 保证 n, m≤3000。

对于 100% 的数据, 1≤n≤40000, 1≤m≤50000, 1≤a<sub>i</sub>≤10<sup>9</sup>, 1≤l<sub>0</sub>, r<sub>0</sub>≤n。

【算法分析】

本题目是询问区间众数且强制在线。

若题目是询问区间是否有过半众数,就是主席树,按值域建树,不断判断左右子树子节 点数量大于(r-l+1)/2, 如果一直可以到叶子节点, 则 return true, 否则 return false。 若题目是询问区间是否有过半众数且带修改,就是树套树。

若题目是询问区间众数且可以离线,就可以用莫队做,信息只增不删,开一个桶(离散 化)维护各数出现次数,时间复杂度:  $O(n\sqrt{n})$ 

然而,这道题是询问区间众数且强制在线。 那我们可以考虑分块做法, n≤40000, 是符合 $O(n\sqrt{n})$ 的。

思考:对于一个区间,这个区间存在两种情况

1.[L,R]都由整块构成

2.[L,R]由整块和一些零散的点构成

我们可以预处理出这样的两个数组

sum[i][i]从最开始到第 i 块 j 这种颜色出现的次数, p[i][i]第 i 块到第 j 块的众数 处理 p 数组时有一个小技巧, 保证时间。可以这样处理:

```
for(int i=1; i\overline{2})
{
     int tot=0,col=INF;
    for (int j=1[i]; j\leq n;++j)
      {
         int pos=id[j];
          tong[a[j]]++; //开桶处理 p 数组
         if(tong[a[j])\gt to t] | (tong[a[j]) = tot\&col\a[j])tot = \text{tong}[a[i], col = a[i];
         p[i][pos]=col; }
    for(int j=1[i]; j\leq n;++j)tong[a[j]]=0;
}
```
每一次在统计的时候,先找到整块的众数,前后的残余的点开一个桶暴力判断即可(每 一次桶记得清空)记得离散化

```
【参考代码】
#include<bits/stdc++.h>
#define INF 2100000001
#define N 40003
#define LL long long
using namespace std;
int n, m, num, pp;
int a[N], b[N], 1[202], r[202], id[N], color[N], tong[N],ans[50003];int ge[202][202],p[202][202],sum[202][N];
                   //sum[i][j]从最开始到第 i 块 j 这种颜色出现的次数, p[i][j]第 i 块到第 j 块的众数, id[i]i 所在的块
int read()
{
      int x=0, f=1; char s=getchar();
      while(s'0'||s)'9'){if(s=='-')f=-1;s=getchar();}
     while(s>='0'&&s\leq'9'){x=x*10+s-'0';s=getchar();}
      return x*f;
}
void init()
{
      int base=sqrt(1.0*n);
      for(int i=1; i*base\langle n; ++i)
       {
             int tot=0,col=INF;
            1[i] = base * (i-1) + 1;r[i] = base * i;for(int j=1[i]; j \le r[i];++j)
\left\{ \begin{array}{cc} 0 & 0 & 0 \\ 0 & 0 & 0 \\ 0 & 0 & 0 \\ 0 & 0 & 0 \\ 0 & 0 & 0 \\ 0 & 0 & 0 \\ 0 & 0 & 0 \\ 0 & 0 & 0 \\ 0 & 0 & 0 \\ 0 & 0 & 0 \\ 0 & 0 & 0 \\ 0 & 0 & 0 \\ 0 & 0 & 0 & 0 \\ 0 & 0 & 0 & 0 \\ 0 & 0 & 0 & 0 \\ 0 & 0 & 0 & 0 & 0 \\ 0 & 0 & 0 & 0 & 0 \\ 0 & 0 & 0 & 0 & 0 \\ 0 & 0 & 0 & 0 & 0 \\ 0 & 0id[j]=i; sum[i][a[j]]++;//在第 i 块 a[j]颜色的个数
 } 
             num=i;
       }
      num++;
      1 \lceil \text{num} \rceil = \text{base} * (\text{num}-1) + 1; r \lceil \text{num} \rceil = n;for(int j=1[num];j <= r [num]; ++j)id[j]=num, sum[num][a[j]] ++;/\frac{a}{b}#\frac{a}{b} ++\frac{b}{c}for(int i=1; i\leq-num; ++i)
         for(int j=1; j\leq pp;++j)
            sum[i][j]+=sum[i-1][j];<br>//前缀和处理 sum
```

```
for (int i=1; i \leq num;++i) {
            int tot=0,col=INF;
           for(int j=1[i]; j\leq n;++j)
\left\{ \begin{array}{cc} 0 & 0 \\ 0 & 0 \end{array} \right. int pos=id[j];
                 tong[a[j]]++; //开桶处理 p 数组
                 if(tong[a[j])\gt to t || (tong[a[j]] == tot \& col\>a[j]))tot = \text{tong}[a[j], col = a[j];
                 p[i][pos]=col; }
           for(int j=1[i]; j \leq n; ++j \geq 0 tong[a[j]]=0;
      } 
}
int query (int L, int R)
{
     memset(tong, 0, sizeof(tong));
     int pos1 = id[L], pos2 = id[R];
     if(pos2-pos1<=1) //两块及以下暴力处理
       {
           int answer=INF, tot=0;
           for(int i=L; i \le R;++i)
\left\{ \begin{array}{cc} 0 & 0 & 0 \\ 0 & 0 & 0 \\ 0 & 0 & 0 \\ 0 & 0 & 0 \\ 0 & 0 & 0 \\ 0 & 0 & 0 \\ 0 & 0 & 0 \\ 0 & 0 & 0 \\ 0 & 0 & 0 \\ 0 & 0 & 0 \\ 0 & 0 & 0 \\ 0 & 0 & 0 & 0 \\ 0 & 0 & 0 & 0 \\ 0 & 0 & 0 & 0 \\ 0 & 0 & 0 & 0 & 0 \\ 0 & 0 & 0 & 0 & 0 \\ 0 & 0 & 0 & 0 & 0 \\ 0 & 0 & 0 & 0 & 0 \\ 0 & 0 & 0 & 0 & 0++tong[a[i]];
                 if(tong[a[i])\rangle tot \mid (tong[a[i]] == tot\&answer\&[i]))tot = \text{tong[a[i]], answer = a[i]; }
            return answer;
      }
     int answer=p[pos1+1][pos2-1]; //先取出整块的众数
      int tot=sum[pos2-1][answer]-sum[pos1][answer];
     int x=L, y=1[pos1+1]-1; //前面残余的
     for (int i=x; i \leq y;++i) {
           ++tong[a[i]];
            if(tong[a[i]]+sum[pos2-1][a[i]]-sum[pos1][a[i]]>tot||(tong[a[i]]+sum[pos2-1][a[i]]-sum[pos1][a[i]]==tot&&answer>a[i]))
              tot = \text{tong}[a[i]] + \text{sum}[\text{pos2-1}][a[i]] - \text{sum}[\text{pos1}][a[i]], \text{answer} = a[i]; }
     x=1 [pos2], y=R; // 后面残余的
```

```
for (int i=x; i \le y;++i) {
            ++tong[a[i]];
            \label{thm:exp} \begin{minipage}[t]{0.9\linewidth} \hspace*{0.8cm} \hspace*{0.8cm} \textit{if} \hspace*{0.8cm} \textit{(tang[a[i]]-sum[pos1][a[i]]\textbf{+}ot||\hspace*{0.8cm} \textit{(tong[a[i]]+sum[pos2-1][a[i]]-sum[pos1][a[i]]=tot \& \textit{A}name\textbf{+}a[i])} } \end{minipage}tot = \text{tong[a[i]]} + \text{sum}[pos2-1][a[i]] - \text{sum}[pos1][a[i]], answer=a[i];
       }
      return answer;
}
int main()
{
      n = read(), m = read();
      for(int i=1; i \le n;++i)a[i]=b[i]=read();
      sort(b+1, b+1+n);
      pp=unique(b+1, b+1+n)-b-1;
      for(int i=1; i \le n; ++i) {
             int col=a[i];
            a[i] = lower\_bound(b+1,b+1+pp, a[i]) - b;\text{color}[a[i]] = \text{col}; //离散化
       }
       init();
      for(int i=1; i \leq m; ++i)
       {
            int L=read(), R=read();
            int x=(L+ans[i-1]-1)\%n+1;int y=(R+ans[i-1]-1)\%n+1;if(x>y)swap(x, y);
            ans[i]=color[query(x, y)];
            printf("%d\n", ans[i]);
      }
     return 0;
}
```